# **nag ode ivp adams setup (d02qwc)**

# **1. Purpose**

**nag ode ivp adams setup (d02qwc)** is a setup function which must be called by the user prior to the first call of the integration function nag ode ivp adams roots (d02qfc) and may be called prior to any subsequent continuation call of the integrator.

# **2. Specification**

```
#include <nag.h>
#include <nagd02.h>
```

```
void nag_ode_ivp_adams_setup(Nag_Start *state, Integer neqf,
            Boolean vectol, double atol[], double rtol[],
            Boolean one_step, Boolean crit, double tcrit,
            double hmax, Integer max_step, Integer neqg, Boolean *alter_g,
           Boolean sophist, Nag_ODE_Adams *opt, NagError *fail)
```
# **3. Description**

This function permits initialisation of the integration method and setting of integration inputs prior to any call of nag ode ivp adams roots (d02qfc).

It must be called before the first call of the function nag-ode-ivp-adams-roots (d02qfc) and it may be called before any continuation call of nag ode ivp adams roots (d02qfc).

# **4. Parameters**

**state**

Input: specifies whether the integration routine nag ode ivp adams roots (d02qfc) is to start a new system of ordinary differential equations, restart a system or continue with a system. **state** is interpreted as follows:

**state** = **Nag NewStart** start integration with a new differential system;

**state** = **Nag ReStart** restart integration with the current differential system;

**state** = **Nag Continue** continue integration with the current differential system.

Constraint: **state** = **Nag NewStart**, **Nag ReStart** or **Nag Continue**

Output: **state** is set to **Nag Continue**, except that if an error is detected, **state** is unchanged.

#### **neqf**

Input: the number of ordinary differential equations to be solved by the integration routine. **neqf** must remain unchanged on subsequent calls to nag ode ivp adams setup with **state** = **Nag Continue** or **Nag ReStart**.

Constraint: **neqf**  $\geq 1$ .

### **vectol**

Input: specifies whether vector or scalar error control is to be employed for the local error test in the integration.

If **vectol** = **TRUE**, then vector error control will be used and the user must specify values of **rtol**[i] and **atol**[i], for  $i = 0, 1, \ldots, \text{neq}$ **f**−1.

Otherwise scalar error control will be used and the user must specify values of just **rtol**[0] and **atol**[0].

The error test to be satisfied is of the form

$$
\sqrt{\sum_{i=1}^{\text{neq} \mathbf{f}} \left( \frac{e_i}{w_i} \right)^2}~\leq~1.0,
$$

where  $w_i$  is defined as follows:

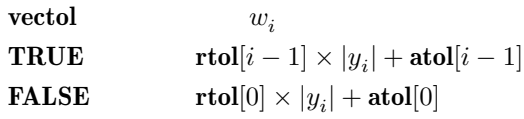

and  $e_i$  is an estimate of the local error in  $y_i$ , computed internally. **vectol** must remain unchanged on subsequent calls to nag ode ivp adams setup with **state** = **Nag Continue** or **Nag ReStart**.

### **atol[neqf]**

Input: the absolute local error tolerance (see **vectol**). Constraint:  $\text{atol}[i] \geq 0.0$ .

### **rtol[neqf]**

Input: the relative local error tolerance (see **vectol**). Constraints:  $\text{rtol}[i] > 0.0$ , **rtol**[i]  $\geq 4.0 \times$ **machine precision** if **atol**[i] = 0.0.

### **one step**

Input: the mode of operation of the integration routine. If **one step** = **TRUE**, the integration routine will operate in one-step mode, that is it will return after each successful step. Otherwise the integration routine will operate in interval mode, that is it will return at the end of the integration interval.

#### **crit**

Input: specifies whether or not there is a value for the independent variable beyond which integration is not to be attempted. Setting **crit** = **TRUE** indicates that there is such a point, whereas  $\text{crit} = \text{FALSE}$  indicates that there is no such restriction.

#### **tcrit**

Input: with **crit** = **TRUE**, **tcrit** must be set to a value of the independent variable beyond which integration is not to be attempted. Otherwise **tcrit** is not referenced.

#### **hmax**

Input: if **hmax**  $\neq$  0.0 then a bound on the absolute step size during the integration is taken to be  $|\mathbf{hmax}|$ . If  $\mathbf{hmax} = 0.0$  on entry, then no bound is assumed on the step size during the integration.

A bound may be required if there are features of the solution on very short ranges of integration which may be missed. The user should try  $hmax = 0.0$  first.

Note: this parameter only affects the step size if the option **crit** = **TRUE** is being used.

### **max step**

Input: a bound on the number of attempted steps in any one call to the integration routine. If **max\_step**  $\leq 0$  on entry, a value of 1000 is used.

#### **neqg**

Input: specifies whether or not root-finding is required in nag ode ivp adams roots (d02qfc). If  $\text{negg} \leq 0$  then no root-finding is attempted. If  $\text{negg} > 0$  then root-finding is required and **neqg** event functions will be specified for the integration routine.

### **alter g**

Input: specifies whether or not the event functions have been redefined. **alter g** need not be set if **state** = **Nag NewStart**. On subsequent calls to nag ode ivp adams setup, if **neqg** has been set positive, then  $\text{alter}_{\mathcal{L}} = \text{FALSE}$  specifies that the event functions remain unchanged, whereas **alter<sub>g</sub>** = **TRUE** specifies that the event functions have changed. Because of the expense in reinitialising the root searching procedure, **alter g** should be set to **TRUE** only if the event functions really have been altered. **alter g** need not be set if the root-finding option is not used.

Output: **alter g** is set to **FALSE**, except that if an error is detected, **alter g** is unchanged.

#### **sophist**

Input: the type of search technique to be used in the root-finding. If **sophist** = **TRUE** then a sophisticated and reliable but expensive technique will be used, whereas for **sophist** = **FALSE** a simple but less reliable technique will be used. If  $\text{neg } g \leq 0$  then **sophist** is not referenced.

**opt**

Output: the structure of type Nag ODE Adams will have been initialised to appropriate values for entry to the integration routine nag ode ivp adams roots (d02qfc). **opt** must be passed unchanged to the integration routine.

Memory will have been allocated by nag ode ivp adams setup to several pointers within **opt**, this memory is used by the integration routine nag ode ivp adams roots (d02qfc) and the interpolation routine nag ode ivp adams interp (d02qzc). The library function nag ode ivp adams free (d02qyc) is provided so that this memory can be freed by the user when all calls to nag ode ivp adams roots (d02qfc) and nag ode ivp adams interp (d02qzc) have been completed. A call to nag ode ivp adams free (d02qyc) may also be made prior to reentering nag ode ivp adams setup with **state** = **Nag Newstart**.

### **fail**

The NAG error parameter, see the Essential Introduction to the NAG C Library.

### **5. Error Indications and Warnings**

#### **NE STATE**

**state** not equal to **Nag NewStart** on first call.

### **NE BAD PARAM**

On entry parameter **state** had an illegal value.

#### **NE ALLOC FAIL**

Memory allocation failed.

#### **NE INT ARG LT**

On entry, **neqf** must not be less than 1: **neqf** =  $\langle value \rangle$ .

### **NE NEQF CHANGED**

**state** =  $\langle string \rangle$  but **neqf** has been changed. **neqf** was  $\langle value \rangle$  but is now  $\langle value \rangle$ .

#### **NE VECTOL CHANGED**

**state** =  $\langle string \rangle$  but **vectol** has been changed. **vectol** was  $\langle string \rangle$  but is now  $\langle string \rangle$ .

# **NE NEQG CHANGED**

**alter<sub>g</sub>** = **FALSE** but **neqg** has been changed. **neqg** was  $\langle value \rangle$  but is now  $\langle value \rangle$ .

# **NE REAL ARG LT**

On entry,  $\text{atol}[\langle value \rangle]$  must not be less than 0.0:  $\text{atol}[\langle value \rangle] = \langle value \rangle$ . On entry,  $\text{rtol}[\langle value \rangle]$  must not be less than 0.0:  $\text{rtol}[\langle value \rangle] = \langle value \rangle$ .

#### **NE REAL LT COND**

When  $\text{atol}[\langle \text{value} \rangle] = 0.0$ ,  $\text{rtol}[\langle \text{value} \rangle]$  must not be less than  $4 \times \varepsilon$ .  $\text{rtol}[\langle \text{value} \rangle] = \langle \text{value} \rangle$ ,  $4 \times \varepsilon = \langle value \rangle$ .

### **NE BOOL NOT SET**

The Boolean argument **crit** has not been set to **TRUE** or **FALSE**.

# **6. Further Comments**

Prior to a continuation call of the integration routine, the user may reset some of the parameters by calling nag ode ivp adams setup with **state** = **Nag Continue**. The user may reset:

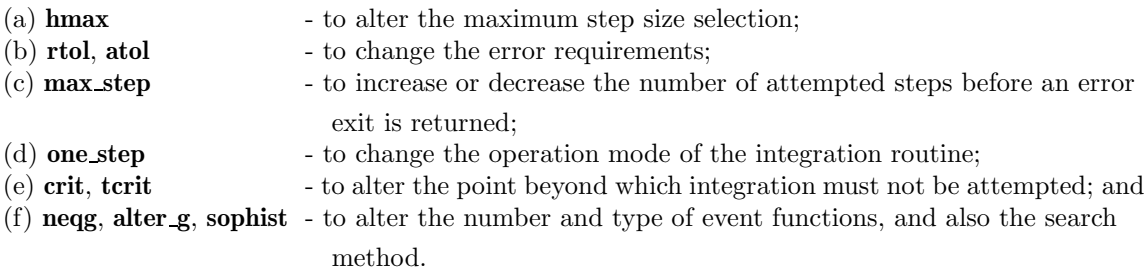

If the behaviour of the system of differential equations has altered and the user wishes to restart the integration method from the value of **t** output from the integration routine, then **state** should be

set to **Nag ReStart** and some of the integration parameters may be reset also. If the user wants to redefine the system of differential equations or start a new integration problem, then **state** should be set to **Nag NewStart**. Resetting **state** to **Nag ReStart** or **Nag NewStart** on normal continuation calls causes a restart in the integration process, which is very inefficient when not needed.

# **6.1. Accuracy**

Not applicable.

# **6.2. References**

None.

# **7. See Also**

nag ode ivp adams roots (d02qfc) nag ode ivp adams free (d02qyc)

# **8. Example**

See example program for nag ode ivp adams roots (d02qfc).